#### Internet 101

**Basics** 

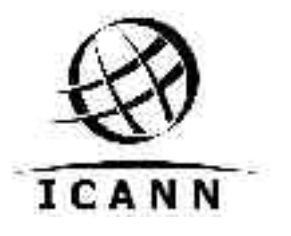

#### GEEKS?

#### Any Geeks and/or Techies

Please leave the room.

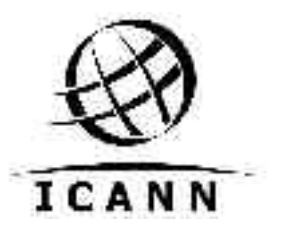

# TCP/IP

- TCP/IP
	- Transmission Control Protocol
	- Internet Protocol

Data is chopped into "packets". These are sent to their destination and then reassembled.

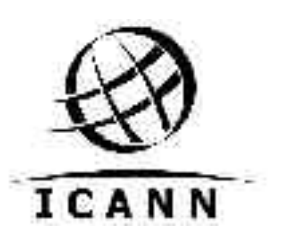

## **Packets**

- Header
	- Includes information describing the packet, including where it came from and where it needs to go.
	- This is where the IP addresses are.

- Payload
	- The actual Data

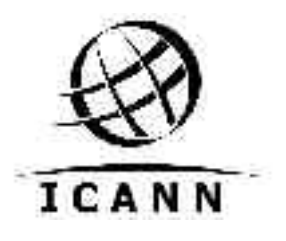

# Addressing Information

- IPv4 Address
	- Every host on the Internet has a unique IP address. This is a 32 bit number.

– (in IPv6 this is 128 bits)

– The address is used to route information to the host. Similar to a phone number or a street address.

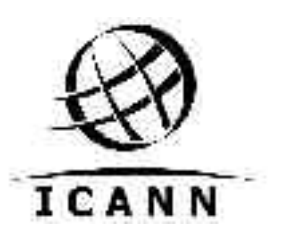

#### IPv4 Addresses

Normally noted as "Dotted Quads" 192.0.34.163

In 32 Bits this reads: 11000000000000000010001010100011

 $10100011 = 163$   $(128, 64, 32, 16, 8, 4, 2, 1)$ 

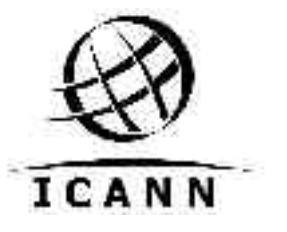

### Prefix Notation

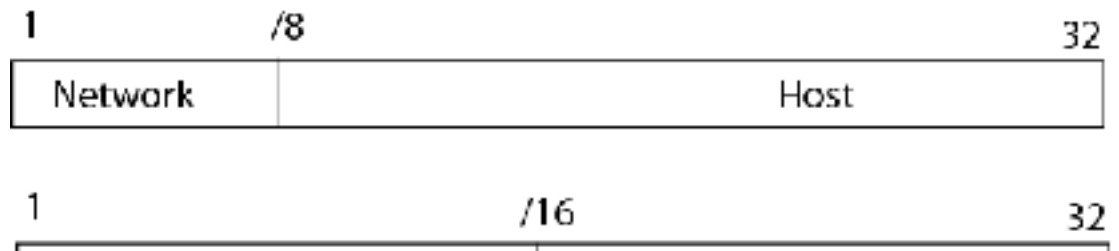

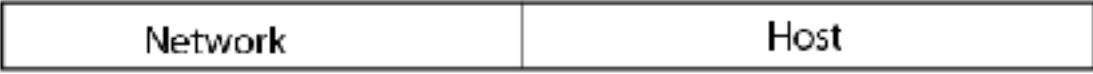

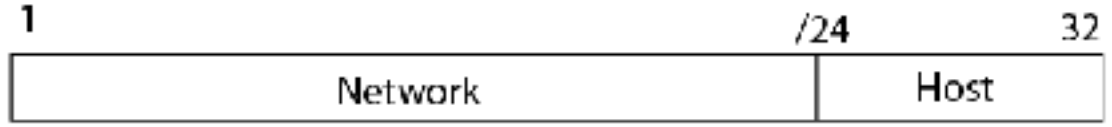

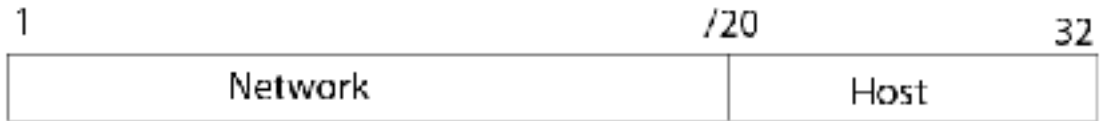

ICANN's Network = 192.0.32.0/20 = 192.0.32.0 to 192.0.47.255

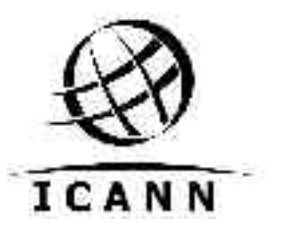

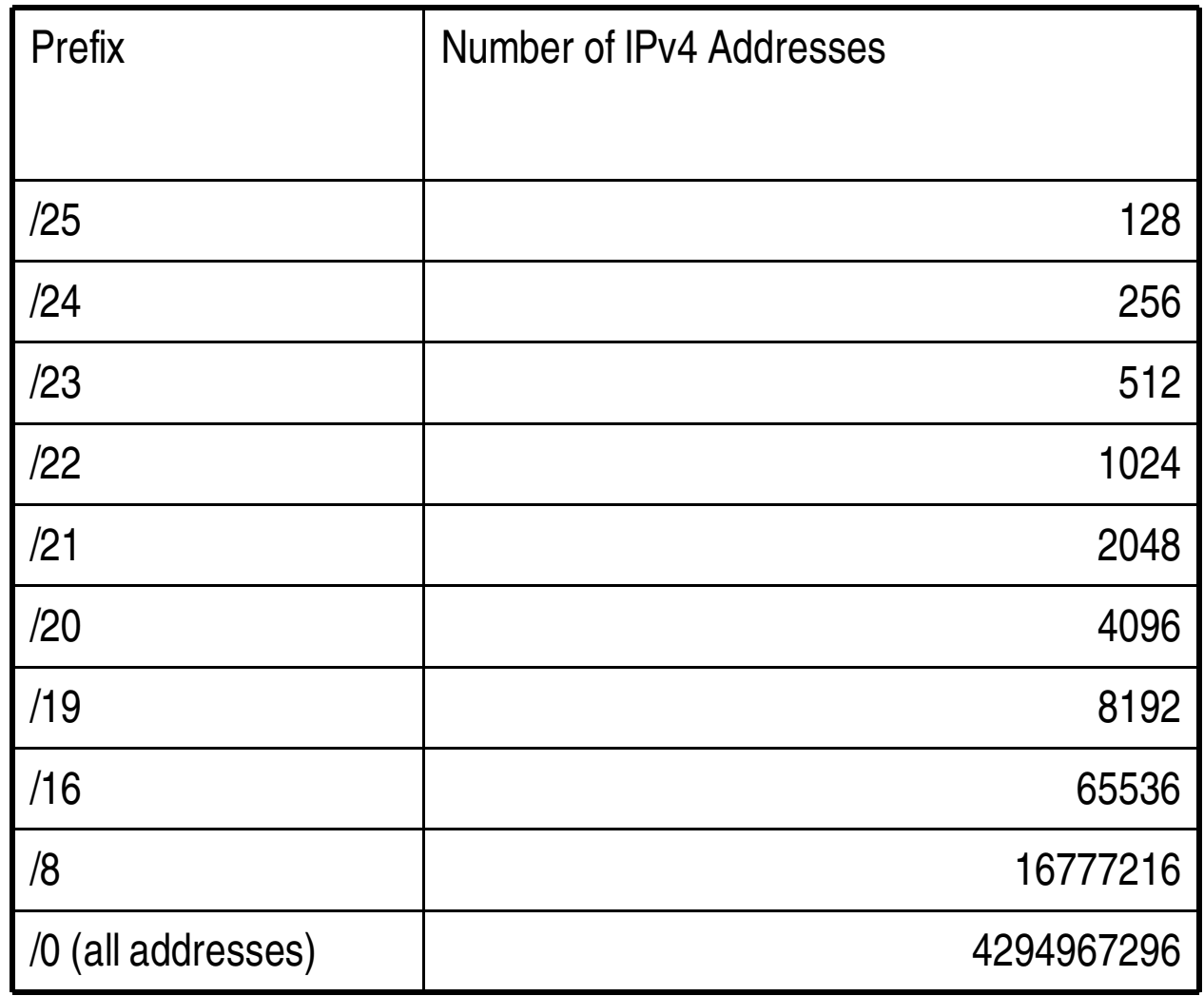

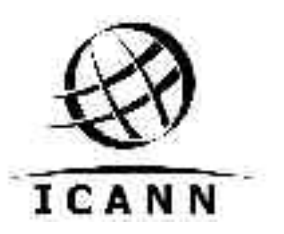

# IPv6 How does it differ

- Simply put... there's more of it.
	- Noted in Hexidecimal 3FFE::2F1C ( IN IPv6 "::" means all zero's)
- In 128 bits this reads: 001001001001001001001001001001 001001001001001001001001001001 001001001001001001001001001001 001001001001001001001001001001 00100111

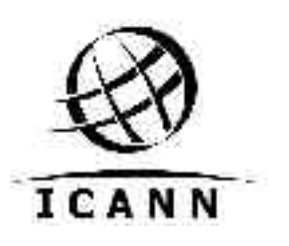

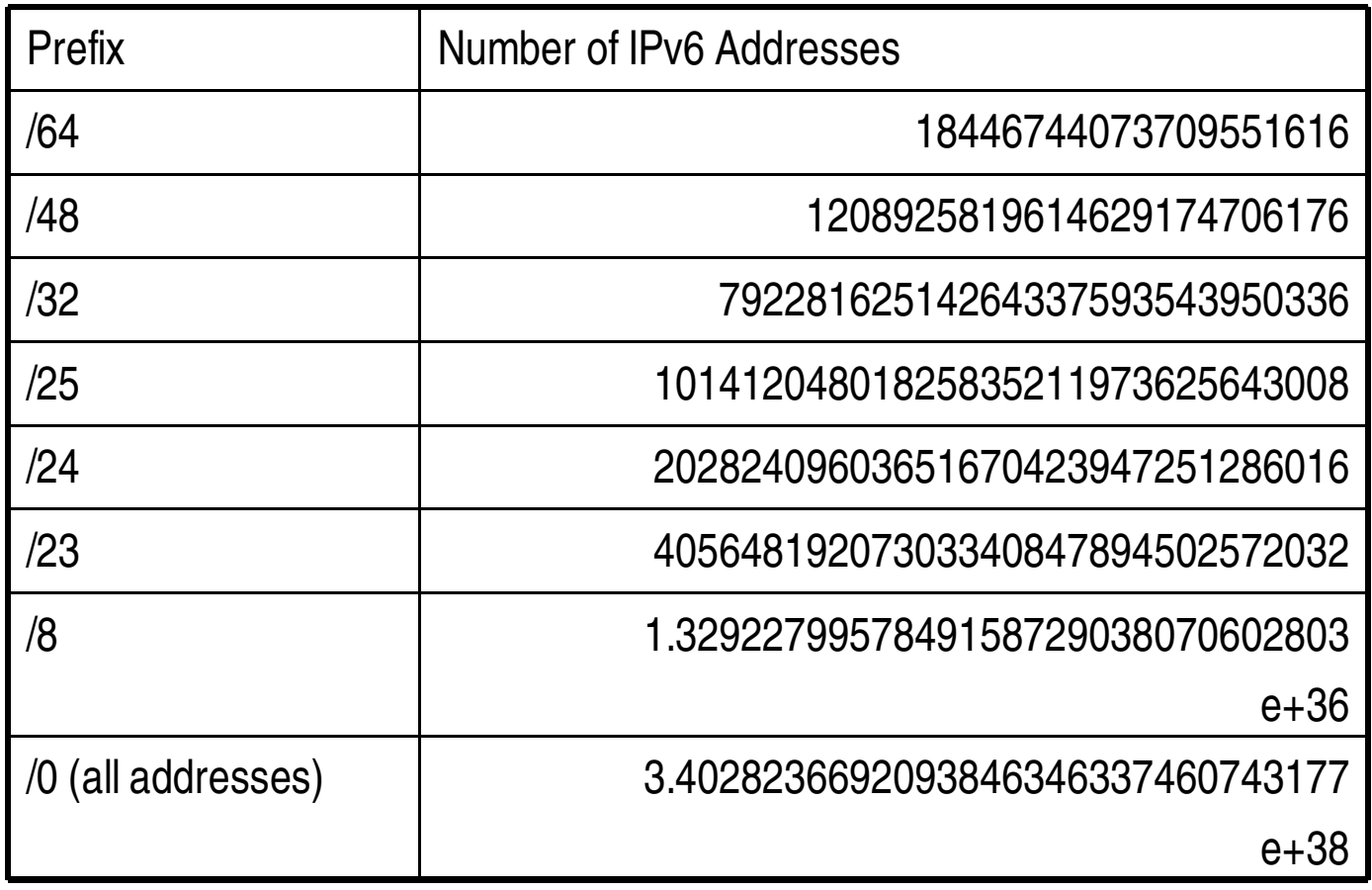

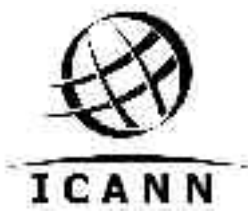

# Added security Ease of use

• Incorporation IPSec and schemes to make renumbering from one ISP to Another

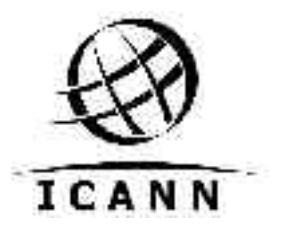

# Myths?

• We will run out of IPv4 in 2005

#### No evidence to support this. Latest statistics talk about 2020+

http://www.potaroo.net/iepg/july-2003/v4.pdf

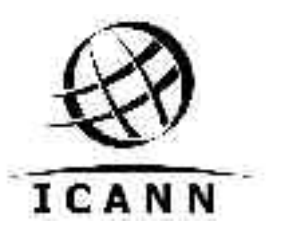

#### **IPv4**

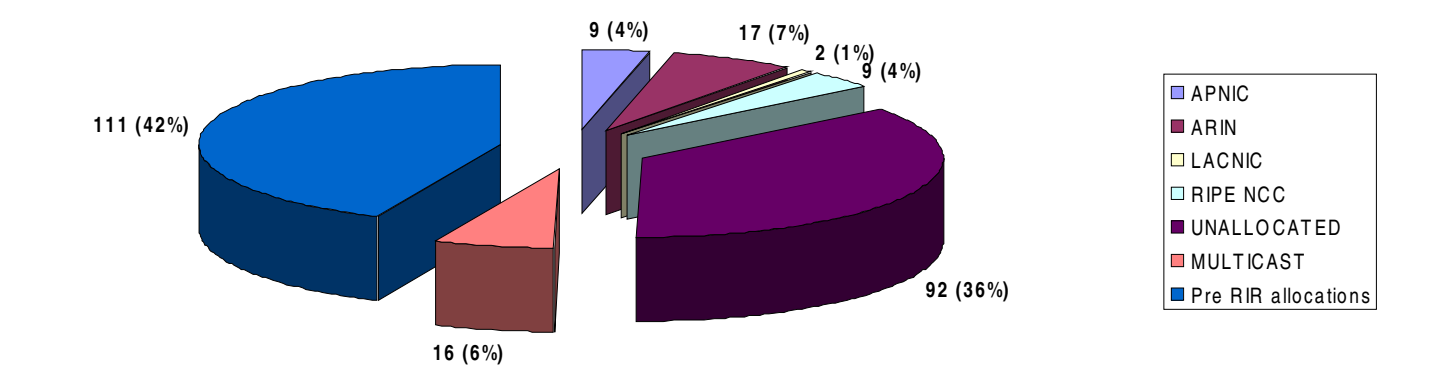

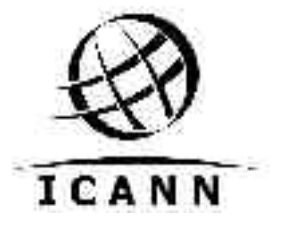

# IPv6 isn't here yet

• It's definitely out there.

most activity is in Asia and Europe

• It's in here too...

The network at this meeting has v6 support.

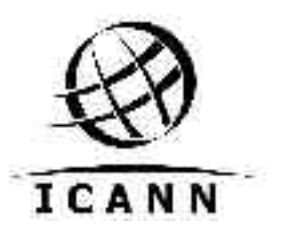

#### **IPv6 Allocations by the Regional Internet Registries**

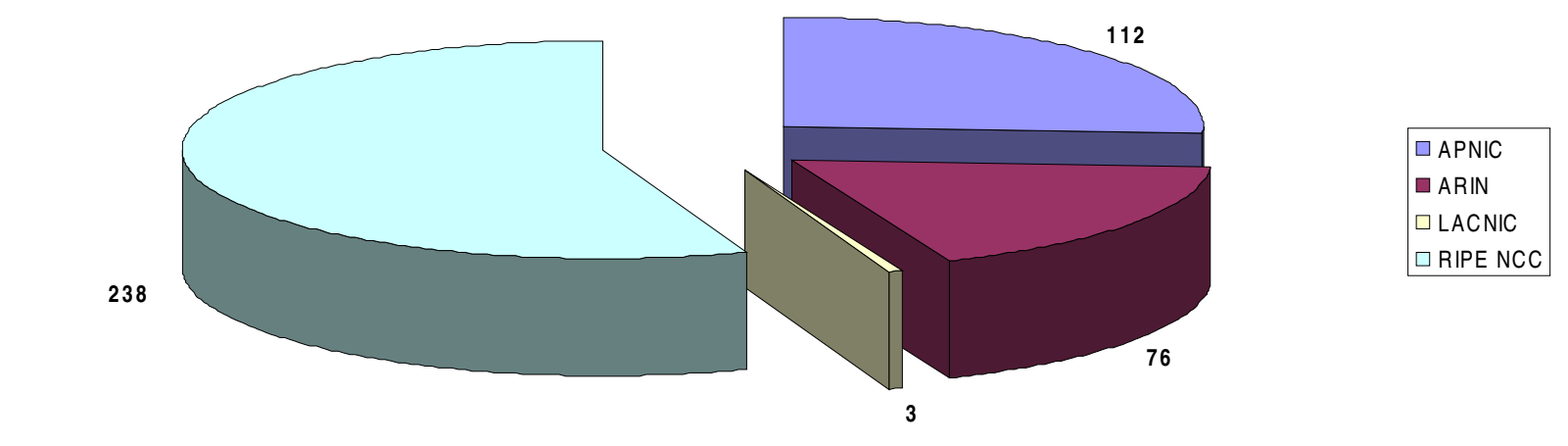

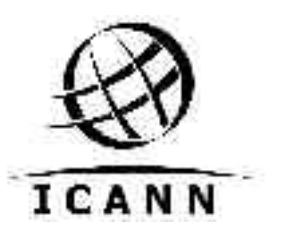

#### What has this got to do with the DNS?

- Nothing…. Except that no one can remember the numbers.
- DNS (Domain Name System) allows us to use names instead of IP addresses.

#### www.icann.org = 192.0.34.163

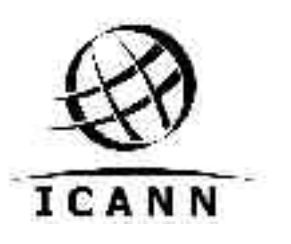

## The Root-Servers

• 13 servers

• a.root-servers.net thru m.

- Each letter represents a system
	- Fully redundant systems

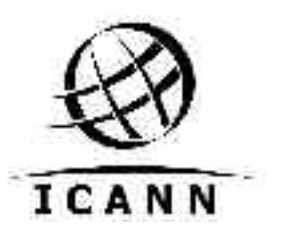

# Root Servers

- Adding Capacity all the time
	- Anycast
		- Copies in new locations, managed by same organisation
		- D, F, I, K, M are using some form of anycast

http://www.root-servers.org

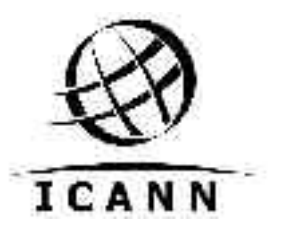

# Myths

- a root-servers net is the main root server.
	- $-$  A is no different to the other root-servers
- All traffic goes through the roots.
	- Neither all traffic or all DNS queries go via the root servers

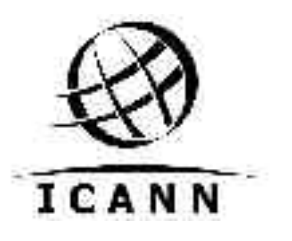

### Hierarchical Structure

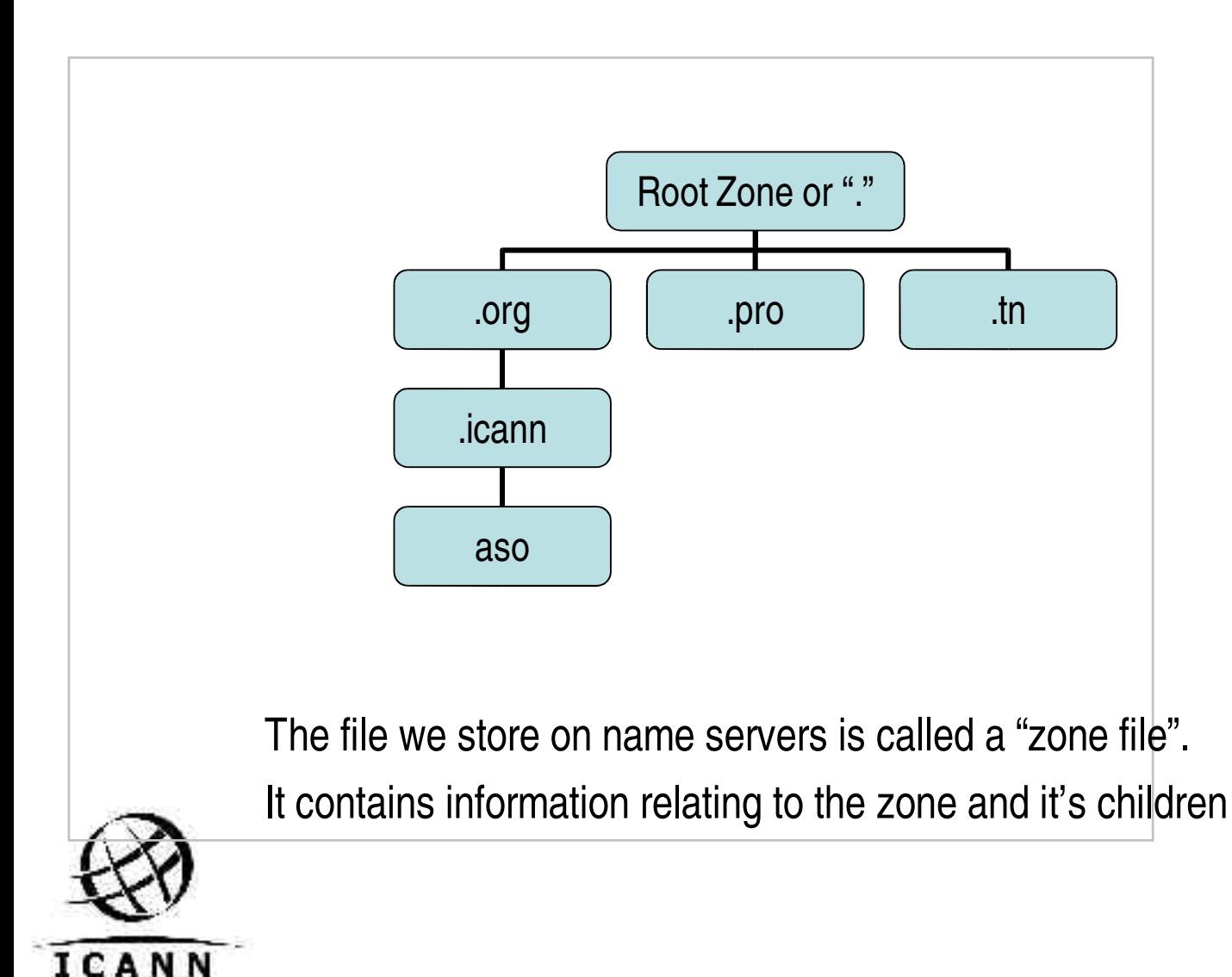

## DNS records in zone file

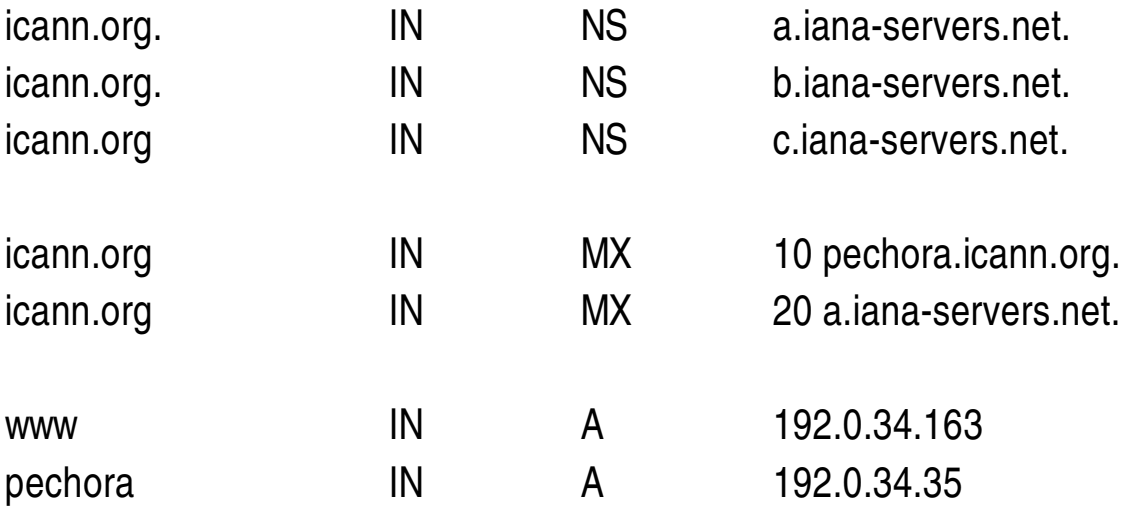

==============

ns.ripe.net. IN AAAA 2001:610:240:0:53::193

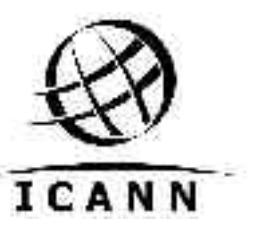

(AAAA taken from ripe.net zone)

# DNS Query

• You use a local resolver to resolve a name to a number.

– Example www.ietf.org

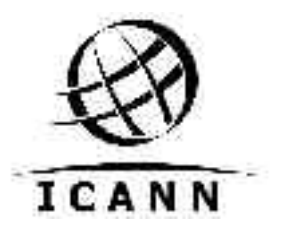

## Finding the IP address

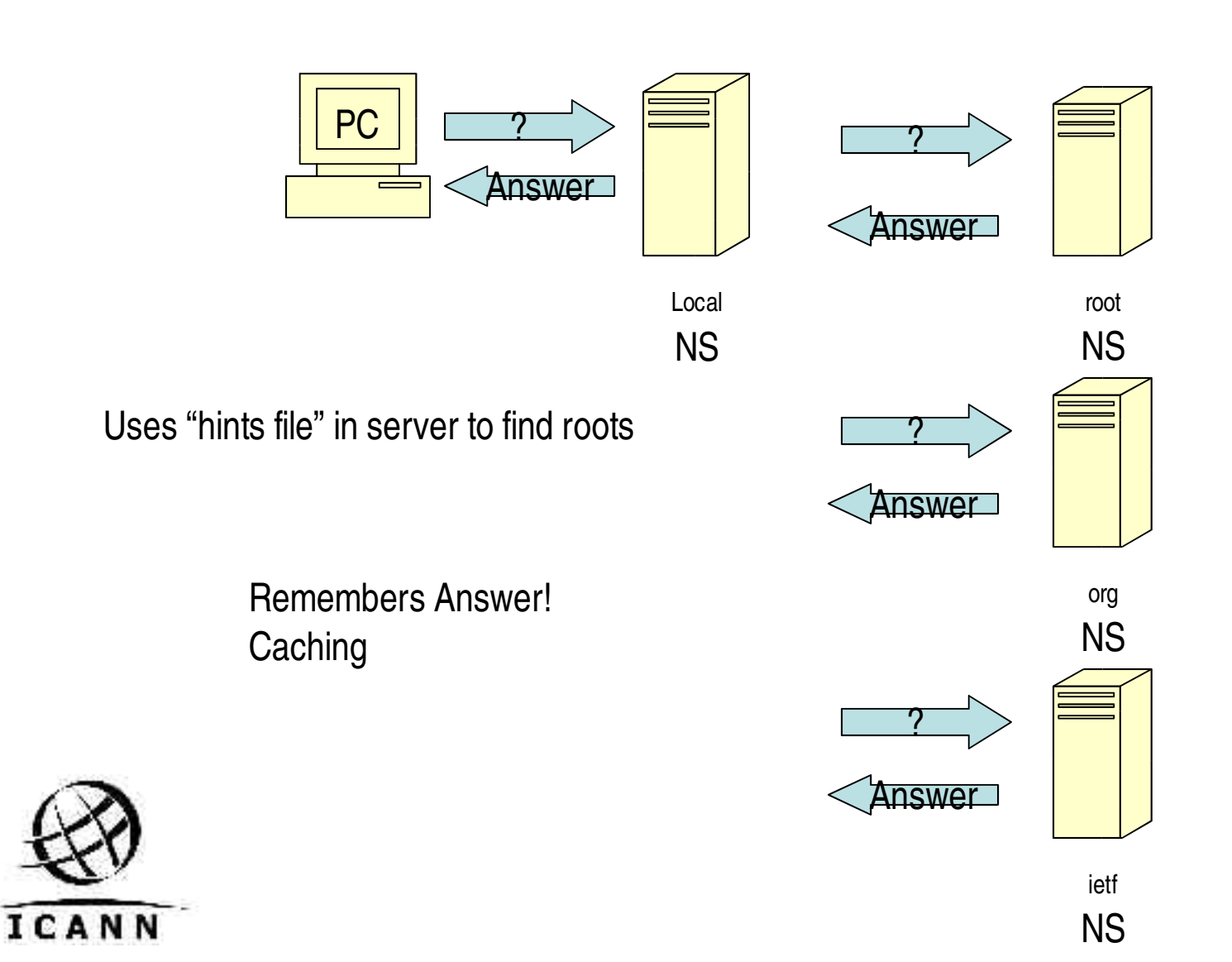

#### Received "A" record

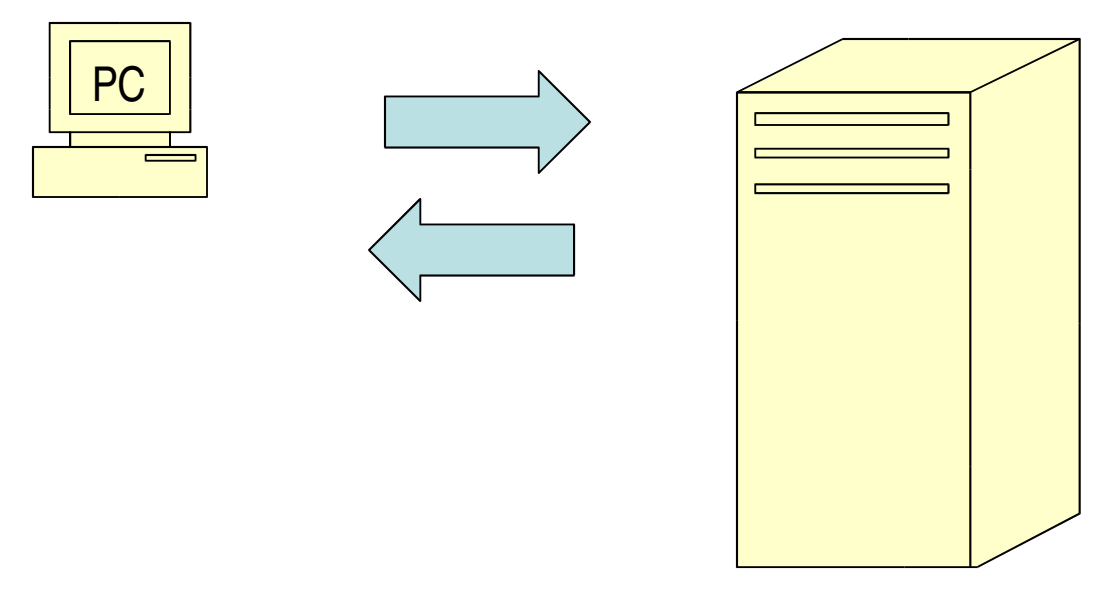

Having received the IP address for www.ietf.org the PC can get to that website.

www.ietf.org

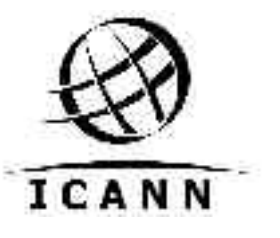

# DNS Replies

#### Mainly "UDP" **User Datagram Protocol**

This means the reply is sent but no acknowledgement of receipt is expected

TCP means that a session is started, a connection, between the machines.

UDP reply packet can be no larger than 512 bytes (1 character  $= 1$  byte).

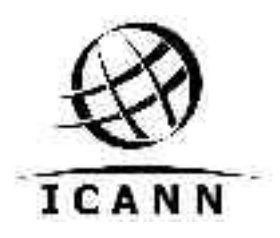

# 3 parts to the reply

Query Section: Contains the original Query

Authority Section: Contains the answer

Additional Section: Contains important extra information

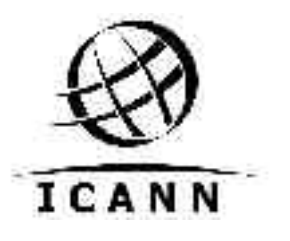

jcrain@b jcrain]\$ dig @l.root-servers.net NS org

- ; <<>> DiG 9.2.1 <<>> @l.rootservers.net NS org
- ;; global options: printcmd
- ;; Got answer:
- ;; >>HEADER<< opcode: QUERY, status: NOERROR, id: 45857
- ;; flags: qr rd; QUERY: 1, ANSWER: 0, AUTHORITY: 9, ADDITIONAL: 9

;; QUESTION SECTION:

;org. IN NS

;; AUTHORITY SECTION:

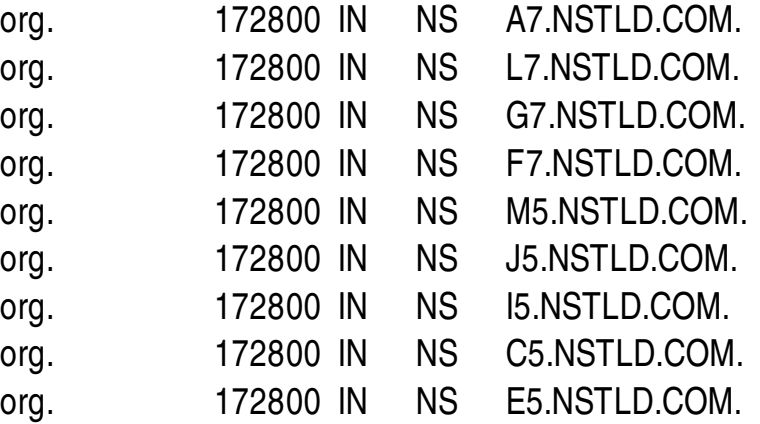

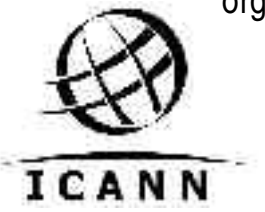

#### ;; ADDITIONAL SECTION:

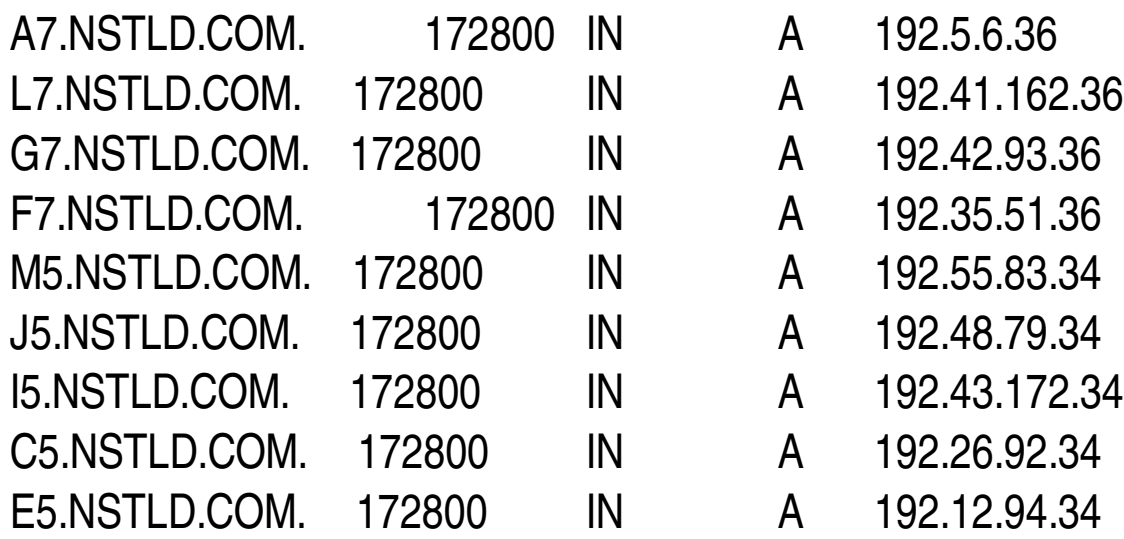

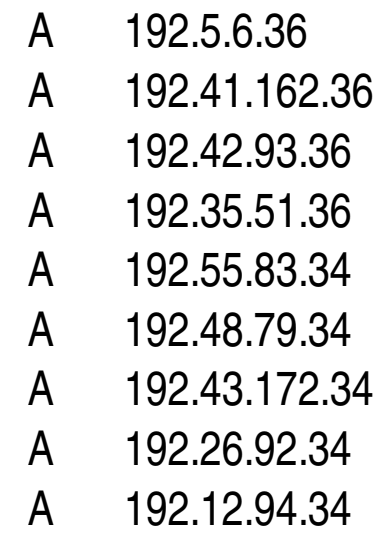

;; Query time: 147 msec ;; SERVER: 198.32.64.12#53(l.root-servers.net) ;; WHEN: Tue Jul 29 22:49:11 2003 ;; MSG SIZE rcvd: 327

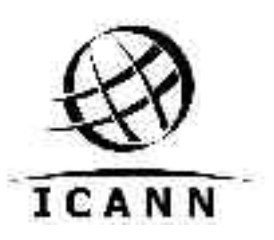

The A records for Name Servers are what is called "Glue"

# Possible issues?

- Each line is more bytes.
- Adding AAAA for each of the servers in the sample means adding nine extra records that should be included in the answer.
- If it goes above 512 byte it will drop records from the additional section.

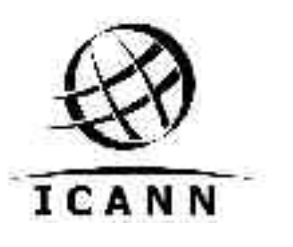

# Generic (g)TLDs

- .com
- .net
- .org
- .gov
- .arpa
- .mil
- .int
- .edu
- .pro
- .museum
- .name
- .aero
- .biz
- .coop
- .info

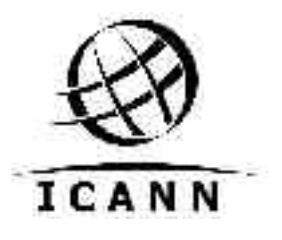

http://www.iana.org/gtld/gtld.htm

# Country Code (cc)TLDs

- http://www.iana.org/cctld/
	- IANA uses iso3166 to determine what is a valid country code
- http://www.iso.ch/iso/en/prods-services/iso3166ma/index.html
- **IANA Does "NOT" define countries** 
	- Other organizations do similar things for the same reason.

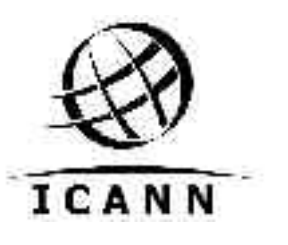